TICE et Handicap :présent, futur

## Benoît Encelle & Hélène Terrat Université Lyon 1 & ASH 3 Rhône

## Première partie

- Le présent : situations pédagogiques et usages d'outils adaptés, retours d'expériences
	- Hélène Terrat

- Dans le cadre d'ORNA
	- – Étude avec le groupe informatique de l'inshea des usages de l'informatique par les jeunes handicapés
	- and the state of the state Plus particulièrement les jeunes déficients moteurs et visuels

## Travail avec le Liris (univ Lyon1)

- Aides informatiques pour la scolarisation des élèves handicapés (déficits moteur et visuel)
- Elles s'inscrivent dans une démarche et sont au service des objectifs pédagogiques
- Elles sont de plus en plus performantes mais ont également des limites
- Une enquête auprès des enseignants spécialisés sur l'usage des TICE pour les élèves handicapés moteurs
- Recueillir les usages, mieux cerner les besoins
- Envisager des évolutions pour répondre aux demandes non satisfaites

## Lieux d'enseignement

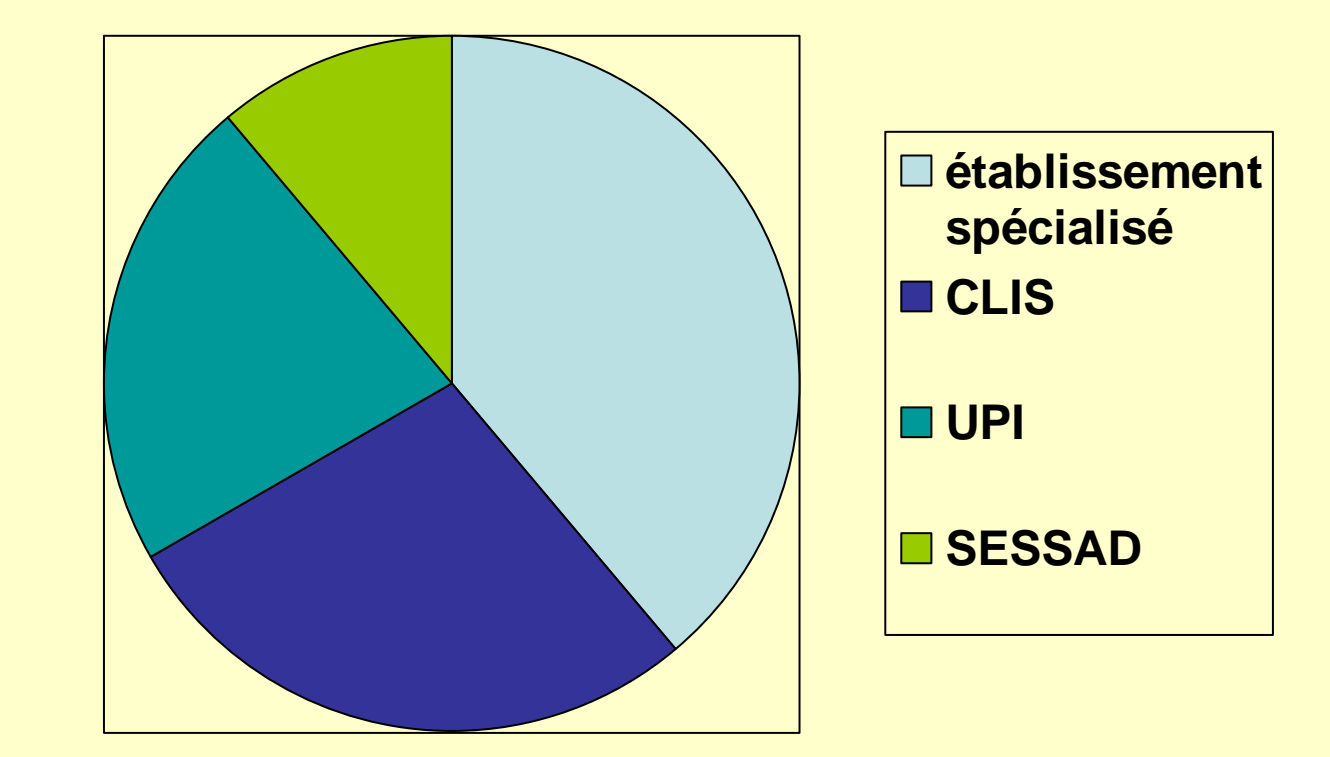

# Âge des élèves

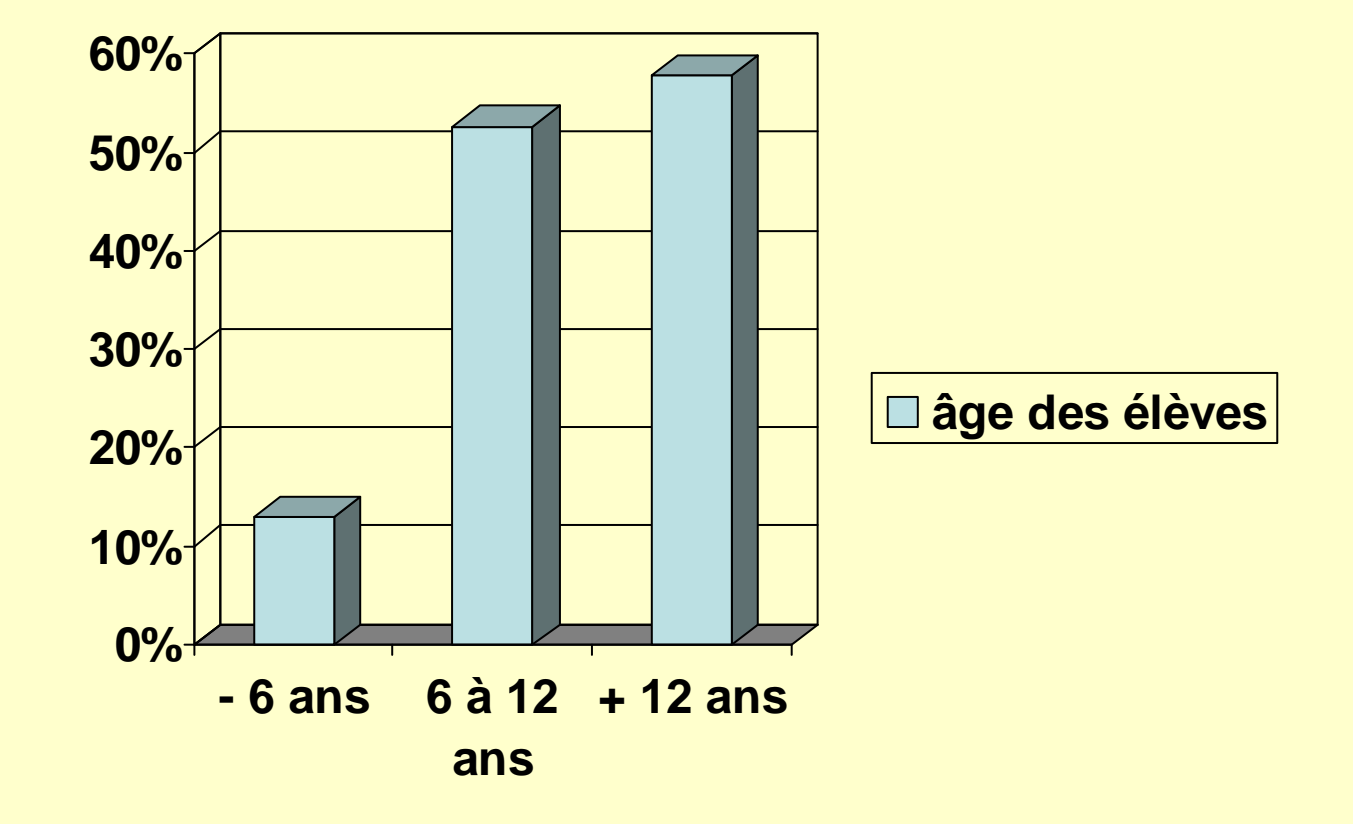

## Handicap moteur

- **95%** des élèves handicapés moteurs ont un ou des troubles associés d'ordre neuropsychologique.
- **34%** ont un trouble cognitif global associé

## Utilisation des Tice par les enseignants

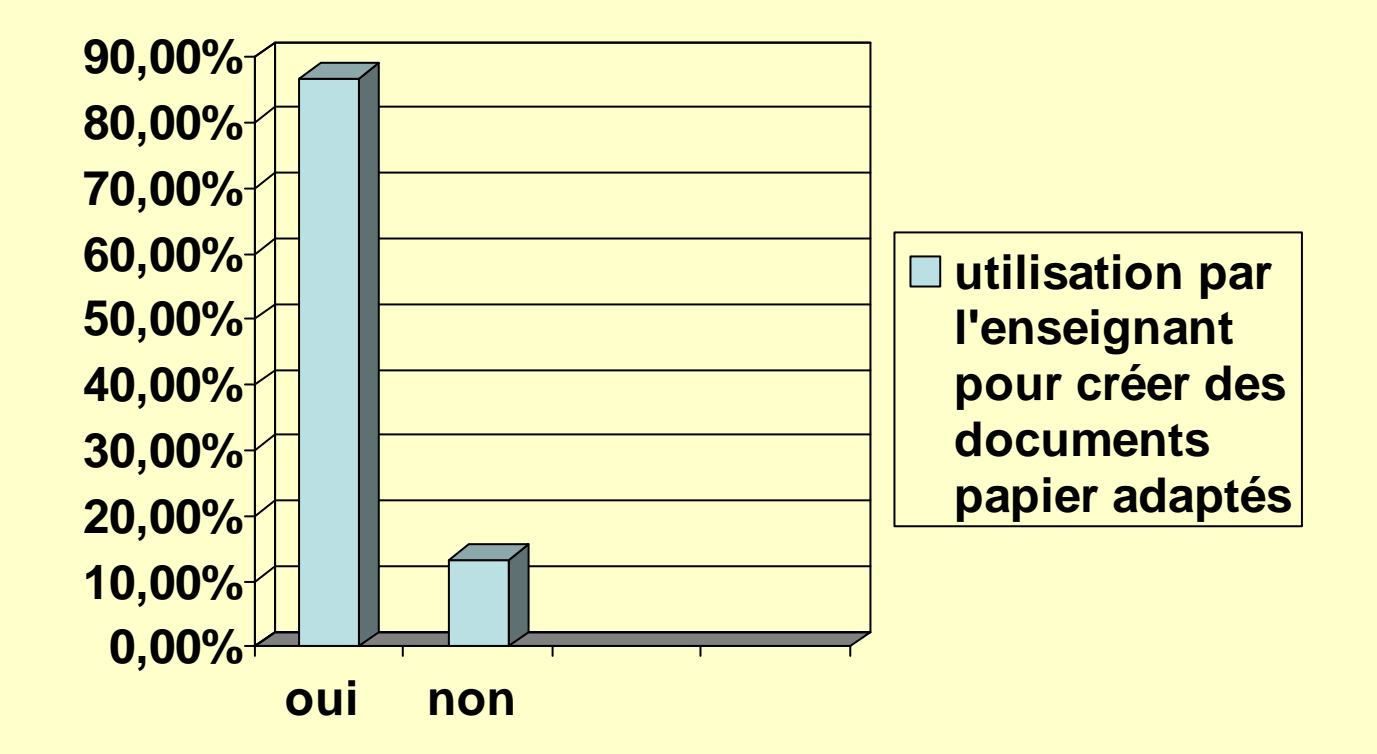

## Utilisation des Tice par les élèves

- **58%** utilisent une interface spécifique (dont 8% pour suppléance à la parole)
- Dans le cadre des apprentissages en classe, **35 logiciels** sont utilisés parmi lesquels :
	- – Des logiciels généralistes (utilisation simple ou détournée)
	- –Des logiciels spécifiques.

# **Logiciels généralistes** :

## **Utilisation simple**

- Les traitements de texte : **92%**
- L'utilisation du mode formulaire : **60%**
- Logiciels de présentation : **11%Utilisation détournée**

Dragon, Médiator, Speakback, Lectra, Cabrigéomètre, Géogébra...

### **Logiciels spécifiques**

- Pictop, Cahiécran, Clavicom, TGT, Posop, Medialexie, Clicker 4 ...
- **37%** d'utilisateurs de Pictop mais **70%** dans la tranche d'âge 6 à 12 ans.
- **16%** de clavier à l'écran (prédictif ou non) **19%** de logiciels permettant la lecture par synthèse vocale.

• Peu de besoins exprimés : Ils concernent :

- les manuels numériques interactifs.
- l'adaptation d'interface sur des outils généralistes

 la vocalisation et le soutien à l'apprentissage

# Un outil généraliste détourné

- L'intérêt d'utiliser un outil généraliste :
	- – facile à trouver, moins cher (parfois), plus connu, moins discriminant, plus universel...
- L'exemple du traitement de texte avec le formulaire bloqué :
	- and the state of the state une aide pour les élèves avec difficulté d'écriture (moins à écrire)
	- and the state of the state une aide pour les élèves avec troubles praxiques (aide au repérage)

### • Exemple d'un exercice en mode formulaire

- –<mark>– <u>exo français</u></mark>
- and the state of the state <mark>– <u>exo maths (</u>opérations</mark>)
- Exemple d'un exercice en mode formulaire avec une image en sous-couche
	- –– <u>exo maths (fichier)</u> : pour avoir le même support que les autres

## Un logiciel spécifique : cahiécran

#### **trousse et choix de l'outil**

**apparition de l'outil**

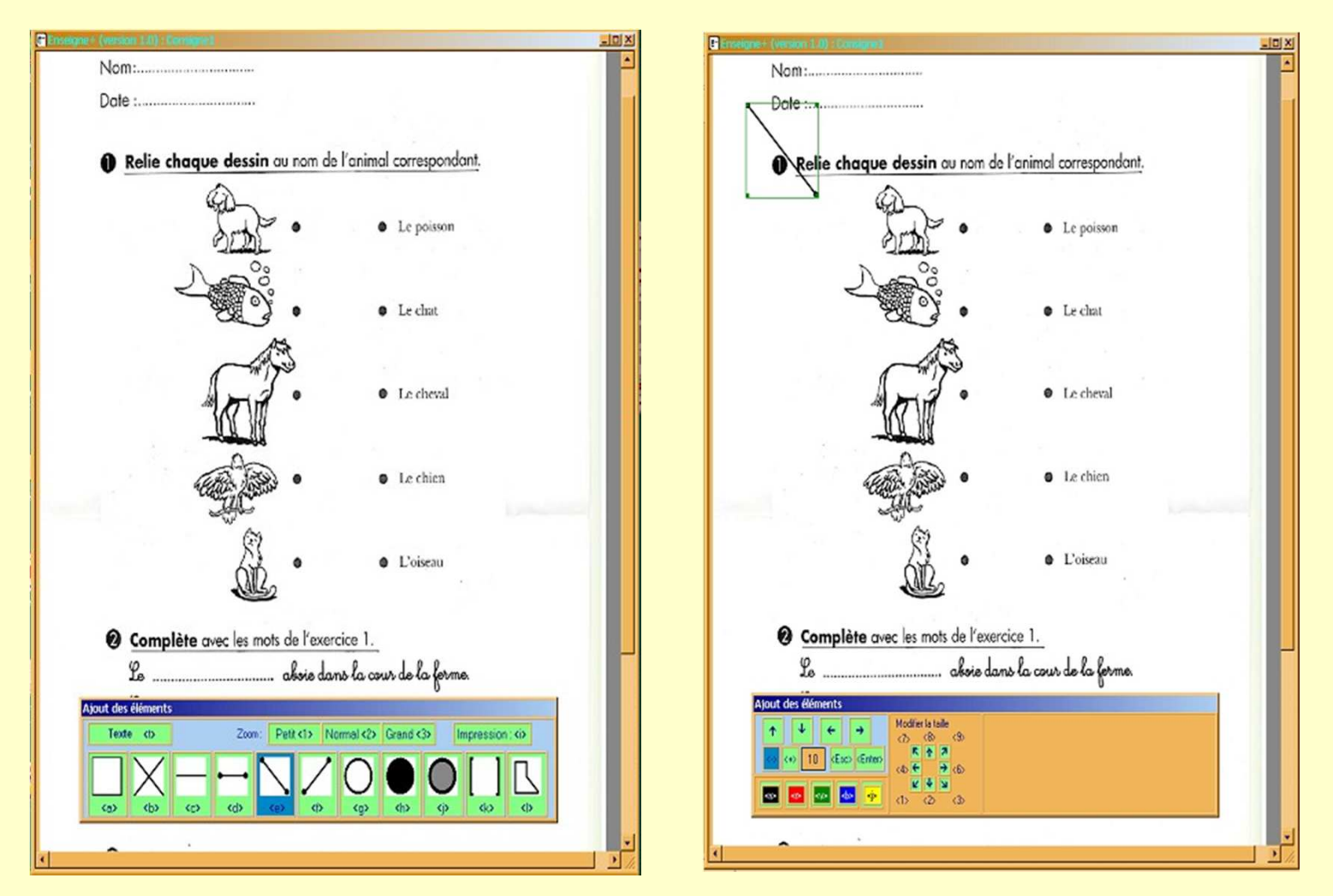

# Un outil spécifique : Pictop

- Pour accompagner l'apprentissage de la lecture et de l'écriture, ou en donner l'accès pour des élèves empêchés par une paralysie grave
- Mais il peut servir dans d'autres champs (premiers apprentissages en CP, enfant en difficulté, enfant avec troubles cognitifs globaux, enfant malvoyant...)

### • Pictop démonstration

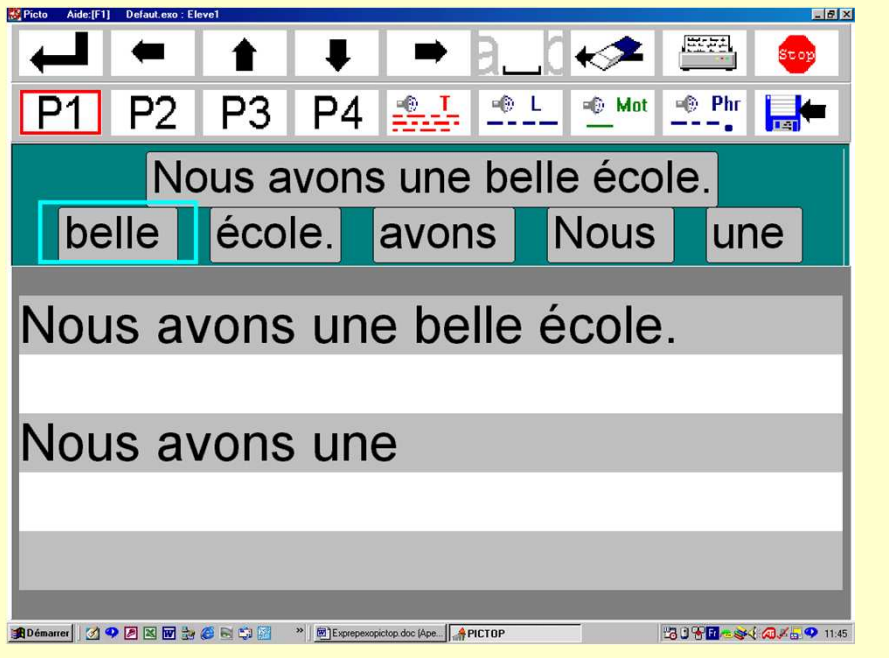

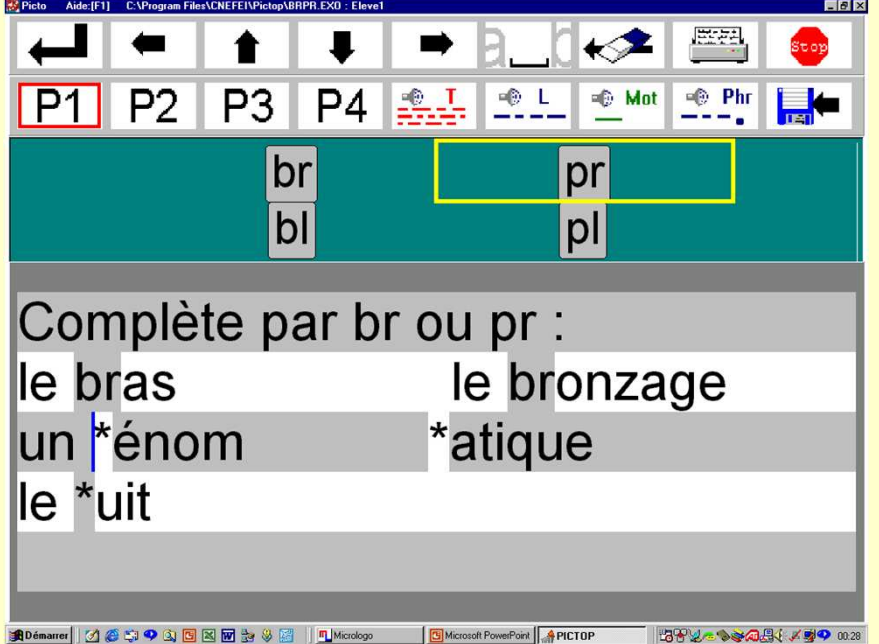

### Situations inclusives et déficience visuelle

• Des outils de grossissement pour permettre de suivre avec les autres

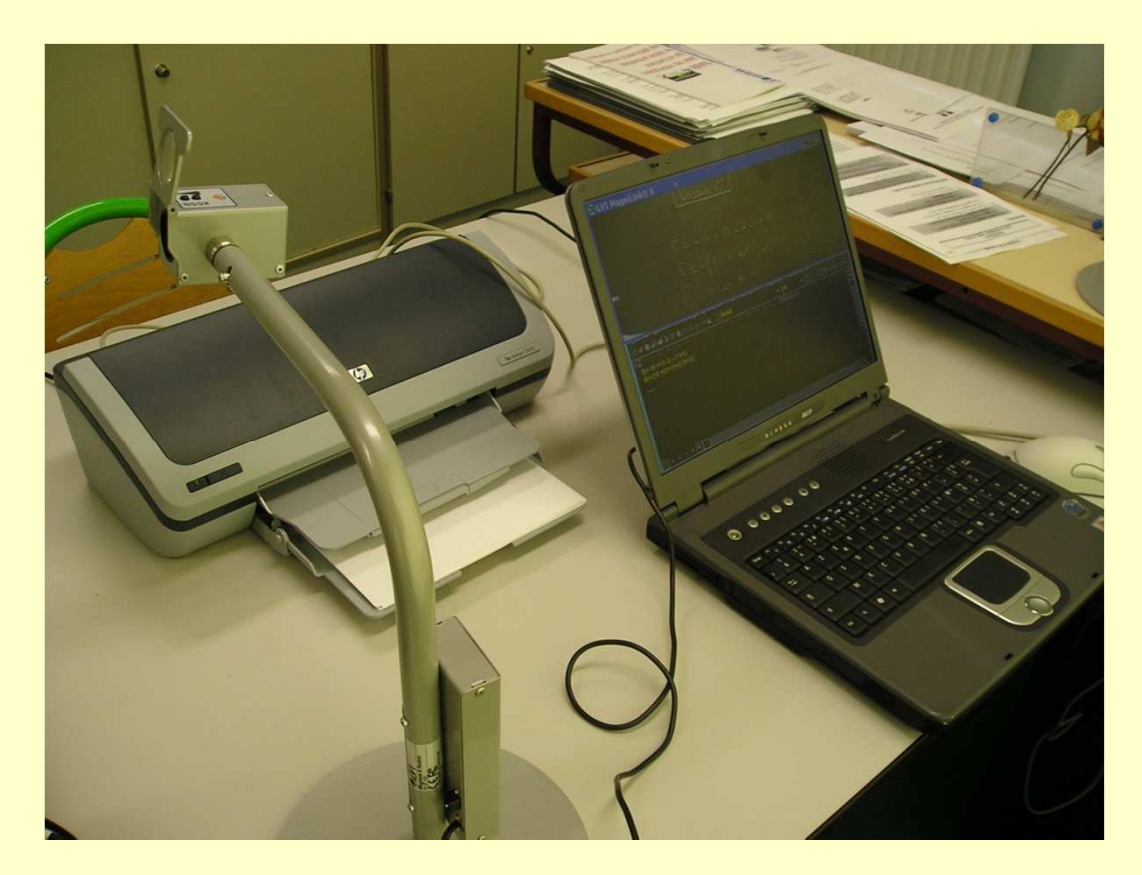

## Un outil de transcription simple, automatique : EtextB

• Pour traduire rapidement du Noir vers le **Braille** 

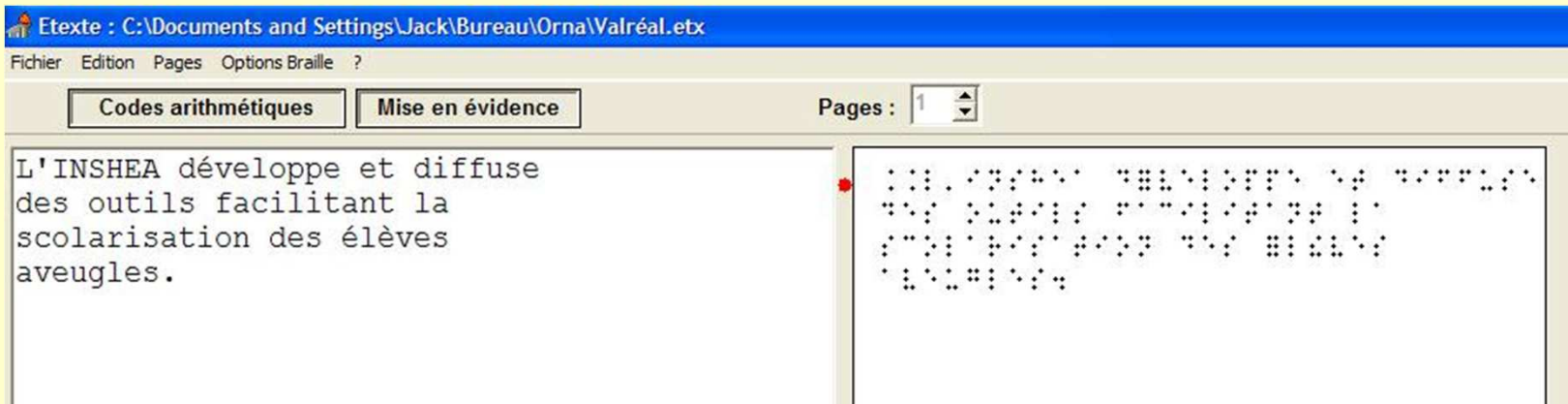

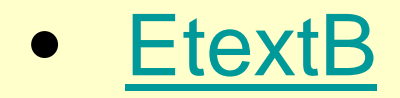

# **Conclusion**

- Ces quelques exemples montrent l'importance des outils informatiques et des choix pédagogiques retenus.
- Une ouverture toujours plus grande de l'école au numérique permettra la conception et l'utilisation d'outils encore plus pertinents, favorisant, entre autre,la scolarisation en inclusion des élèves en situation de handicap. (cf rapport JM Fourgous)

#### Deuxième partie

#### TICE et Handicapprésentation de deux projets de recherche -

Benoît Encellebenoit.encelle@liris.cnrs.fr

## **Sommaire**

- Contexte des projets présentés
- Le projet NAT Braille
	- Présentation
	- Démonstration vidéo
- Le projet ACAV
	- –Motivations/Objectifs
	- Présentation démonstration vidéo
	- Scénarios pédagogiques établis
	- Premières expériences, retours d'élèves
- Conclusion et perspectives

## Contexte des projets présentés

- Problématique générale
	- Comment améliorer l'accès des personnes en situation de handicap aux contenus [pédagogiques]?
- Quels handicaps ?
	- –Handicap visuel (malvoyants/non-voyants)
	- –Handicap auditif (malentendants/sourds)
- Quels types de contenus ?
	- –**Statique**

→ Document pédagogique textuel (cours, feuilles d'exercices, etc.)

–**Dynamique** 

Vidéos [à caractère pédagogique]

## Les projets

- Accessibilité des contenus textuels aux non-voyants et communication bilatérale:
	- → le projet NAT Braille

- Accessibilité des contenus vidéos aux malvoyants, nonvoyants, malentendants et sourds :
	- → le projet ACAV

# Projet NAT Braille

- Transcripteur universel bidirectionnel de documents standards  $\leftarrow$   $\rightarrow$  texte braille (soutenu depuis Juillet 2008 par le service SDTICE du Ministère de l'Education Nationale) http://natbraille.free.fr
	- **C** Logiciel libre
	- Formats supportés
		- ODes documents en noir vers le Braille
			- texte,
			- **Open Office** pouvant contenir des équations,
			- **Microsoft Word** (si les équations sont converties en mathml avec MathType),
			- **HTML** "simple" respectant les normes.
		- Du Braille vers les documents en noir (XHTML + îlots MathML)
	- Expérimentations en cours dans un cadre scolaire (avec l'INS HEA, la cité<br>scolaire Pené Pellet) scolaire René Pellet)
	- **Perspectives : prise en compte du Braille abrégé (actuellement en test), <br>transcription de la musique (partitions), de la chimie (fermules), langues** transcription de la musique (partitions), de la chimie (formules), langues étrangères, etc.26 - 27 April 2014 - 27 April 2014 - 27 April 2014 - 27 April 2014 - 27 April 20

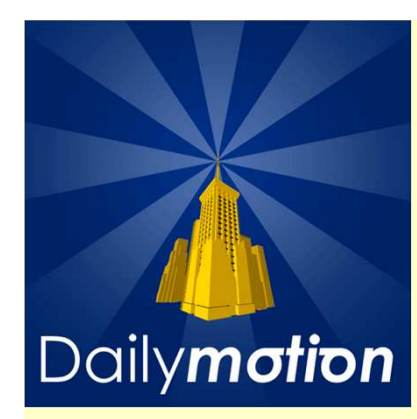

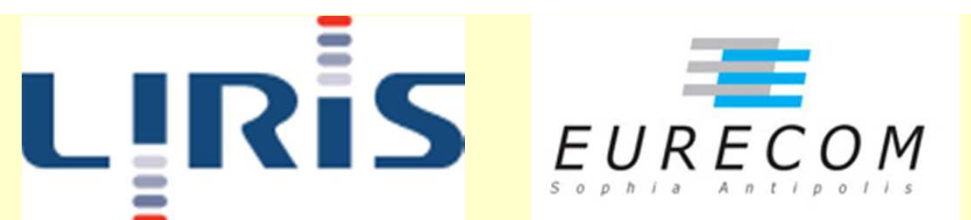

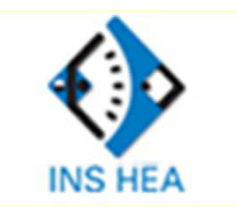

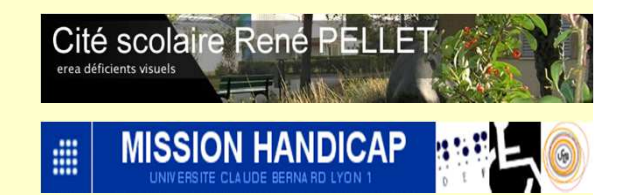

# **ACAV** Annotation Collaborative pour l'Accessibilité Vidéo

#### telecom.gouv.fr

R&D sécurité innovation réglementation. réseaux technologies multimédia communication services

Au service des technologies et de la société de l'information

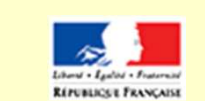

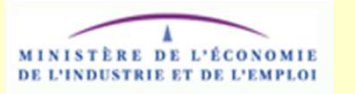

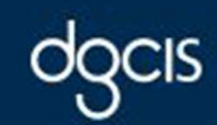

direction générale de la compétitivité<br>de l'industrie et des services

# Le Projet ACAV

- Partenaires
	- Dailymotion (Paris, France) : service de partage de vidéos
	- Liris (Lyon, France), équipe Silex : domaines de recherche en lien avec ACAV: annotation et enrichissement de vidéos, interfaces pour utilisateurs en situation de handicap
	- Eurecom (Sophia Antipolis, France) : recherche en traitements de la parole (segmentation en locuteurs, reconnaissance des locuteurs et de la parole (transcription)).
	- Partenaires utilisateurs : INS HEA, cité scolaire René Pellet, mission handicap de Lyon 1 : savoir-faire dans le domaine des solutions adaptées aux handicaps, terrains d'expérimentation

# Le projet ACAV

- •Durée : 2 ans, démarré le 23/11/09
- $\bullet$  Financement : direction générale de la compétitivité, de l'industrie et des services
- •**Motivations** 
	- Permettre aux personnes en situation de handicap l'accès aux vidéos situées sur le Web (notamment aux vidéos à caractère pédagogique)
	- Permettre aux fournisseurs de vidéos de proposer des contenus accessibles
- •**Objectifs** 
	- Augmenter la quantité des vidéos accessibles sur le Web<br>Caracteristic par unique l'acteurate en diminuent les
		- e.g. pour les non-voyants/malvoyants en diminuant les coûts financiers et temporels par rapport à une audiodescription « classique » de film (entre 4 et 6 000 euros, 1 mois en moyenne)
	- 1. Fournir un outil Web collaboratif pour l'annotation de vidéos
	- 2. Fournir un outil Web de lecture des vidéos annotées, présentant les annotations d'une manière accessible aux personnes en situation de handicap (déficiences visuelles et auditives)

#### Qu'est-ce que l'annotation de vidéos ? Prototype Advene

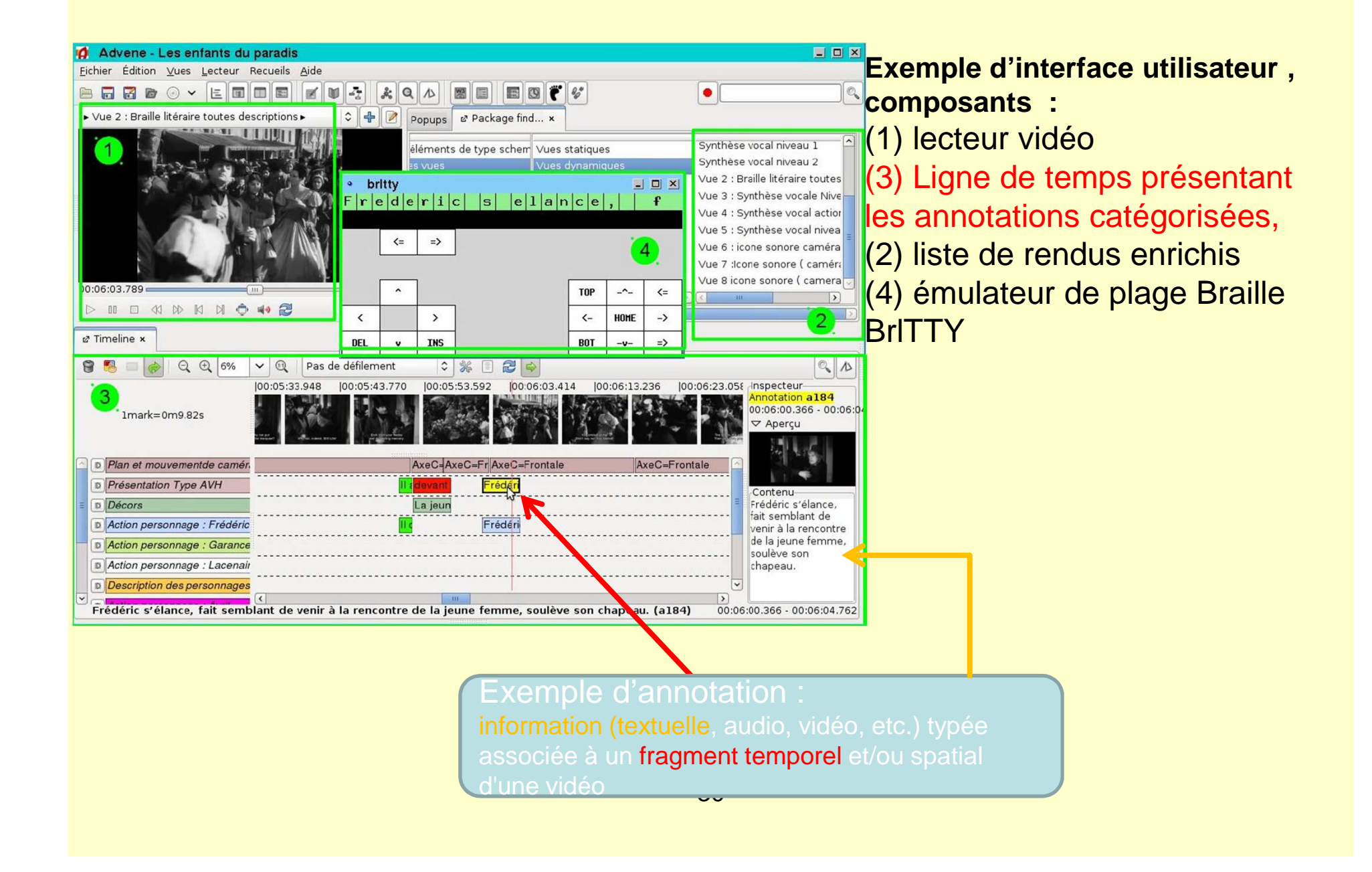

## Fonctionnalités d'annotation

1. Transcription automatique de la bande audio de la vidéo

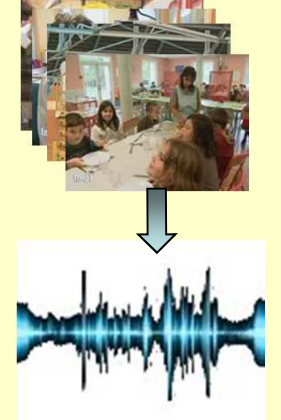

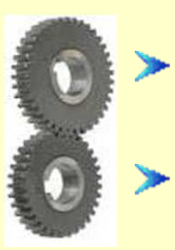

- Reconnaissance et segmentation en locuteurs (« Qui parle et quand ? »)
- Reconnaissance de la parole (i.e. transcription)

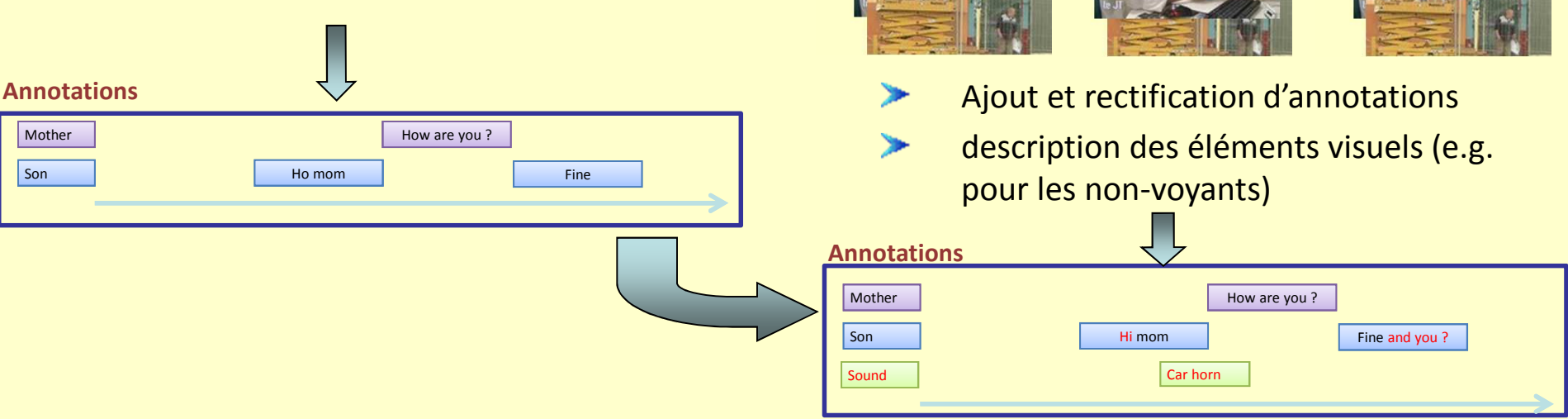

2. Réseau social d'annotateur

#### Presentation des annotations : malvoyants et non-voyants

#### Le fils et sa mère magasin de chaussuress and the second contract of the second contract of the second contract of the second contract of the second contract of the second contract of the second contract of the second contract of the second contract of the secon actions Le fils regarde sa mère Il met ses chaussures Il marche dans la rue personnagesdécorstemps**Annotations**

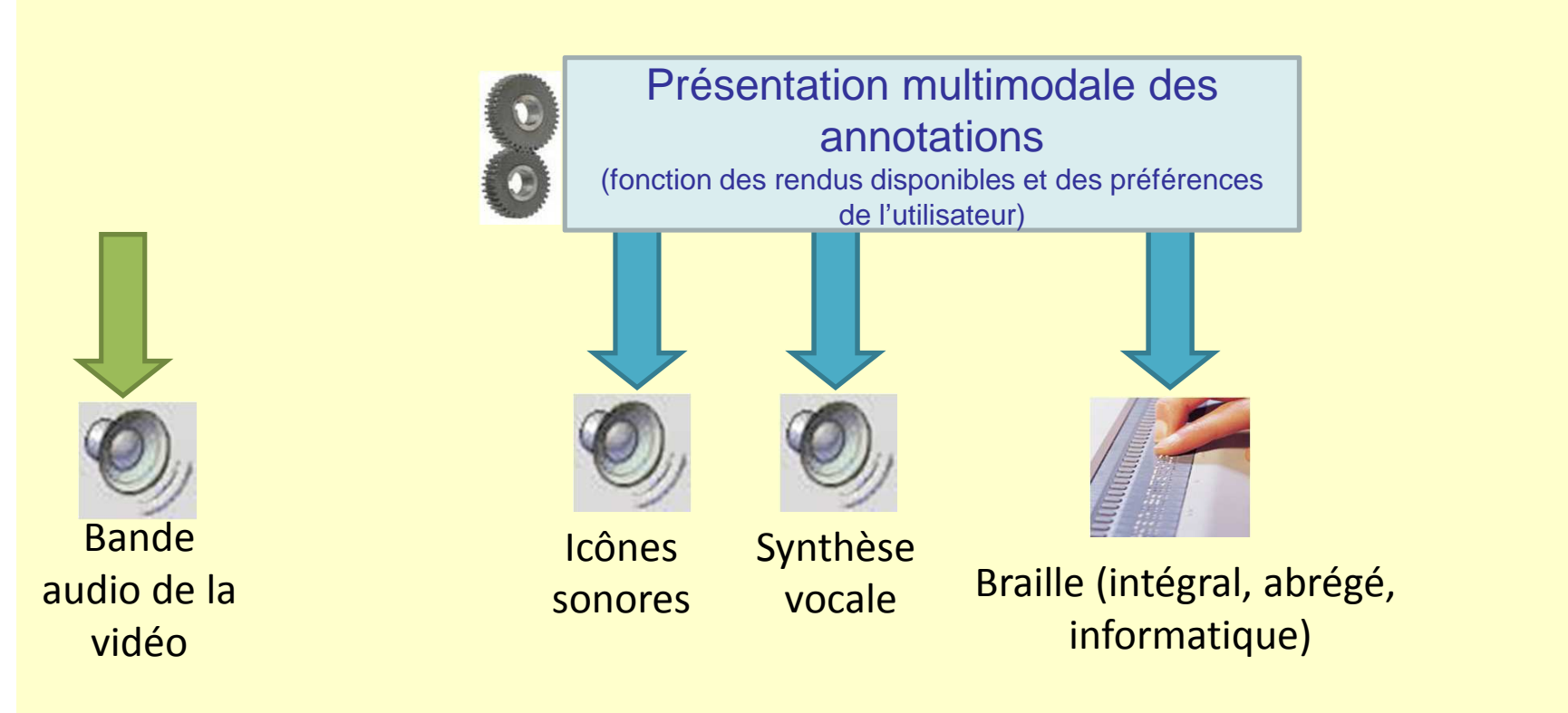

#### Presentation des annotations : malentendants et sourds

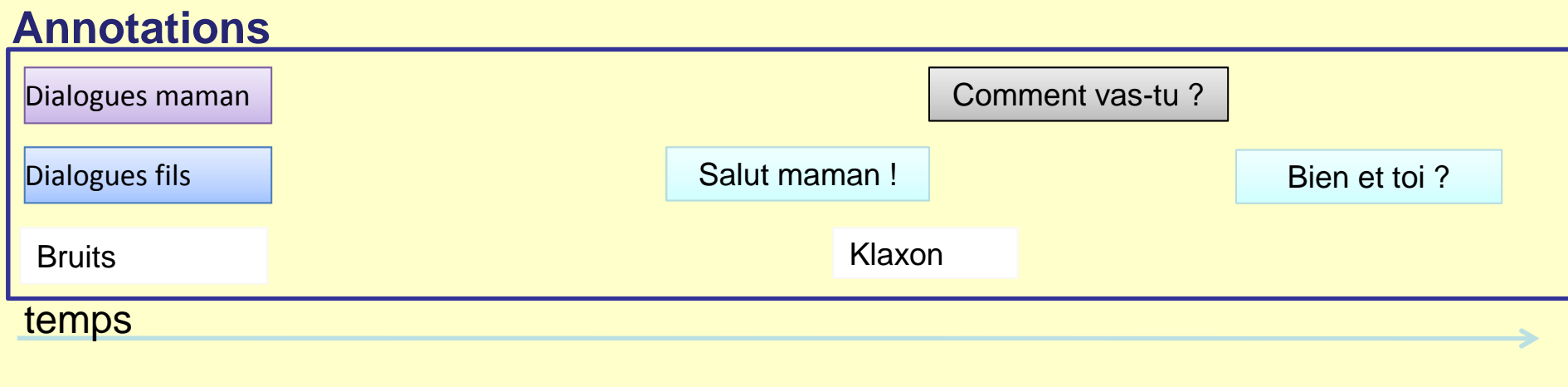

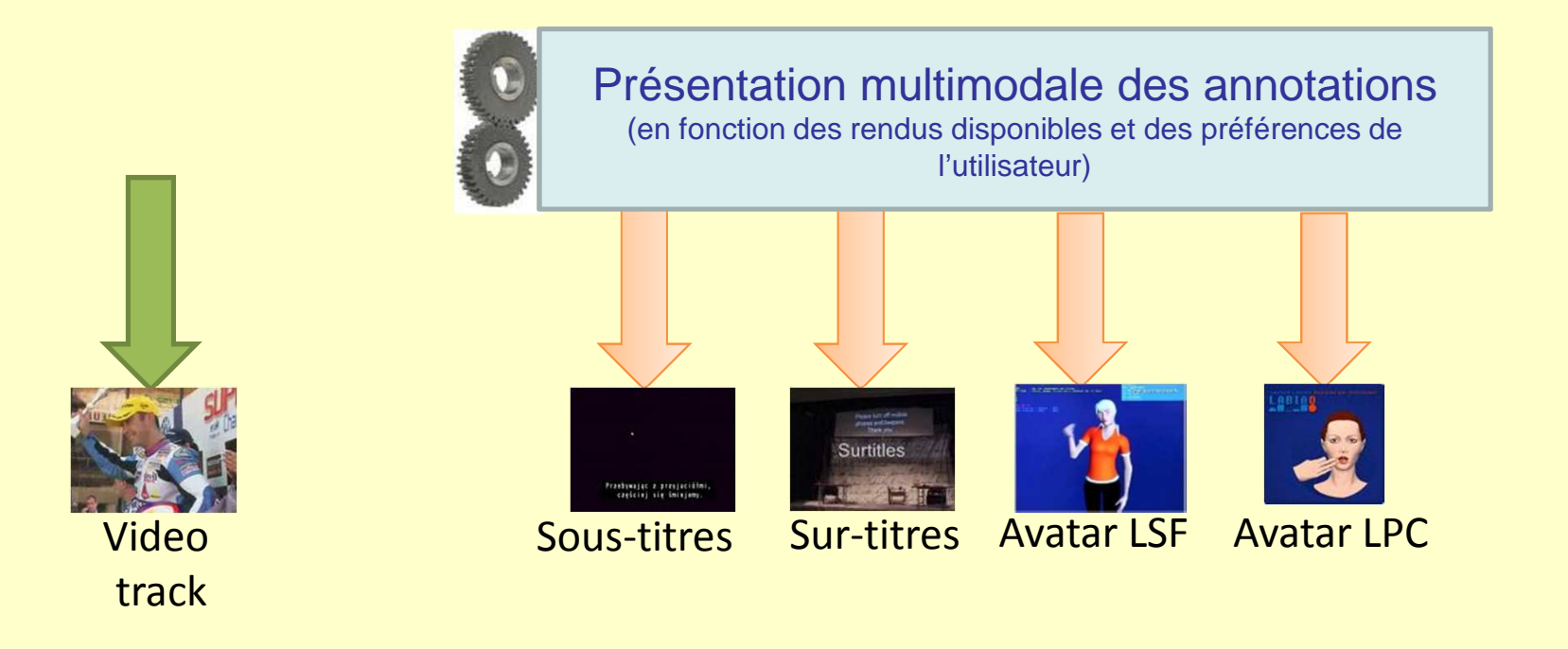

## Le projet ACAV et l'enseignement

- Scénarios pédagogiques établis
	- – En lien avec les partenaires utilisateurs (INS HEA, Cité scolaire René Pellet, Mission Handicap Lyon 1)
	- – Différents contextes envisagés
		- Utilisation en classe d'une vidéo décrite par un enseignant (e.g. vidéo comme amorce d'un cours sur le volcanisme)
		- Utilisation hors temps de classe d'une vidéo décrite par un enseignant (comme complément au cours)

### Premières expériences et retours d'élèves

- Utilité et pertinence d'icônes sonores pour la retranscription aux non-voyants du « montage » d'un film, d'une vidéo :
	- icône sonore : son métaphorique (e.g. son indiquant le vidage la corbeille sous Windows)

#### – montage

• Caméra

(e.g. d'îcône sonore : bruit d'une locomotive arrivant sur la droite pour travelling droite→gauche)

- Mouvements de caméra
	- » Type de mouvement (panoramique, ≠ travellings)
- Mouvements de l'objectif de la caméra
	- » Type de mouvement (<sup>≠</sup> zooms, profondeur du champ, mise au point)
- Transition
	- Type de transition (cut, fondu, incrustation, transformation)

### Premières expériences et retours d'élèves

#### • Expé<mark>rience</mark>

- Sujets : 16 élèves (lycéens, collégiens) non-voyants de la cité scolaire René Pellet
- Consignes, visionnage individuel (avec casques), questionnaires électroniques (remplis à l'aide de Jaws)
	- Rythme, dynamique du film
	- Réponses avec des échelles
	- + 3 questions sur les icônes sonores
- Vidéo : 5 premières minutes de Ratatouille
- Résultats à venir ! (dernière vague de sujets le 18/03)
	- Élèves très enthousiastes, bcp d'attentes sur l'accessibilité des vidéos Web

### Conclusion et perspectives

- $\bullet$  Développement prototypique
	- – Allers-retours avec les utilisateurs finaux
		- Plusieurs phases de définition des besoins et d'évaluation<br>des outils proposés (e.g. expérimentations en classe) des outils proposés (e.g. expérimentations en classe)
- Perspectives
	- – NAT Braille : prise en compte de la musique (partitions), de la chimie (formules), etc.
	- –ACAV : premières évaluations prévues en octobre 2010

## Merci pour votre attention !

## Questions ?